# **Video Modeling Implementation Guide for Educators**

*Ryan Kellems, PhD.*

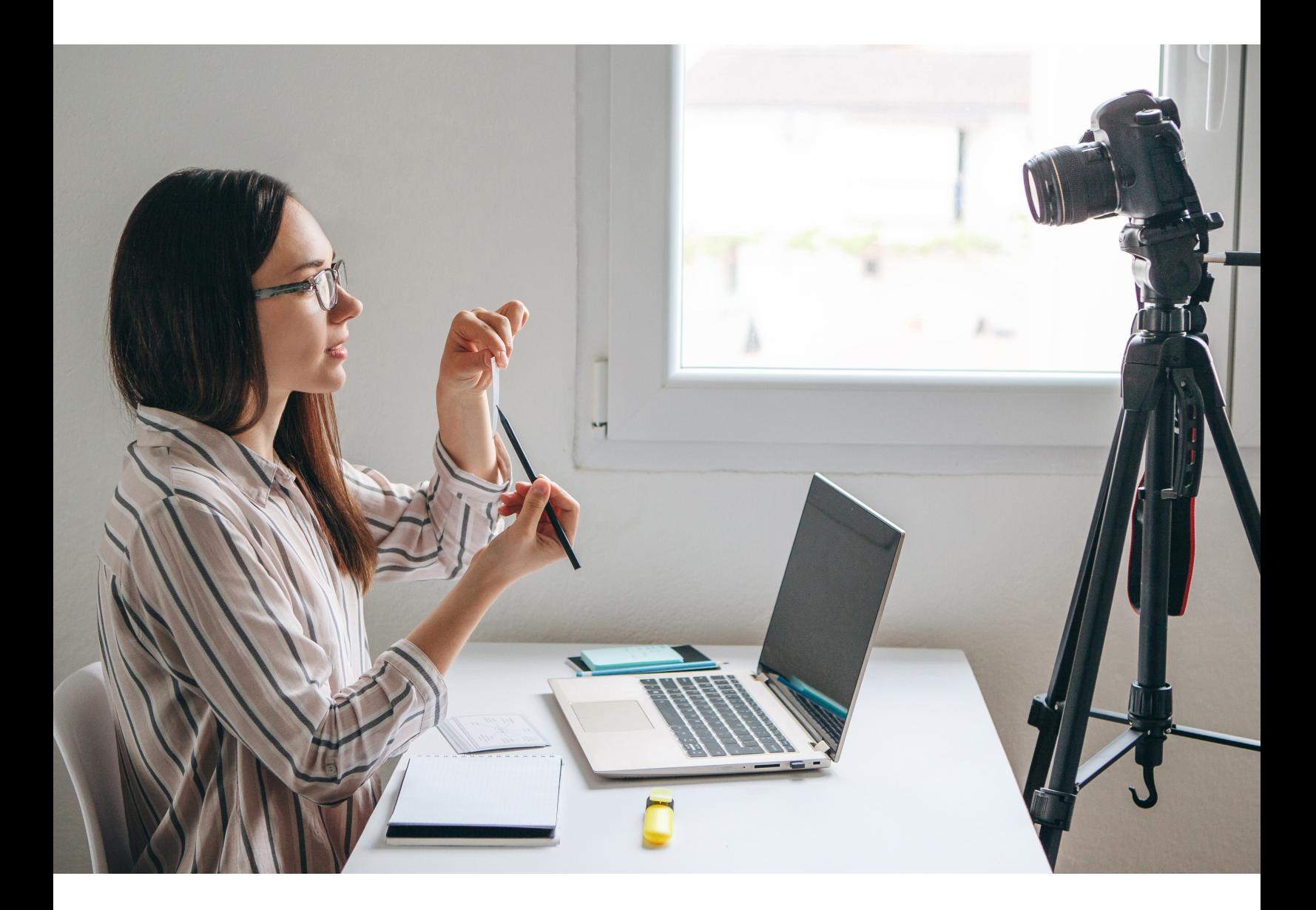

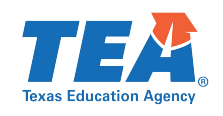

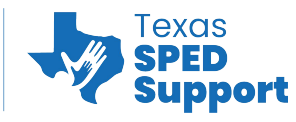

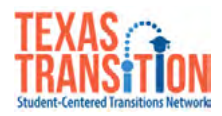

## **Purpose:**

**Video modeling is an evidence-based practice where an individual learns a desired skill by watching a video of a model (e.g., sibling, peer, or parent) completing the skill correctly. Once the video has been watched the individual is then prompted to complete the skill them self. Teachers can use this to teach a wide variety of skills including academic, social, behavioral, vocational and functional skills. Parents can also use video modeling to teach skills around the house and the community. This guide provides all of the information and tools necessary to create, film and implement video modeling interventions.**

*Copyright © 2020. Texas Education Agency. All Rights Reserved.*

*Notwithstanding the foregoing, the right to reproduce the copyrighted work is granted to Texas public school districts, Texas charter schools, and Texas education service centers for non-profit educational use within the state of Texas, and to residents of the state of Texas for their own personal, non-profit educational use, and provided further that no charge is made for such reproduced materials other than to cover the out-of-pocket cost of reproduction and distribution. No other rights, express or implied, are granted hereby.*

# **Table of Contents**

### Preparation

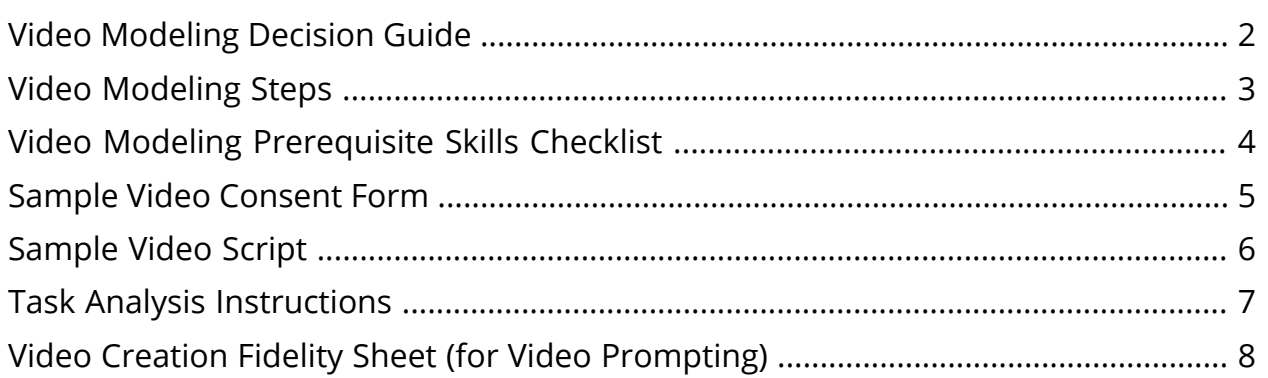

### Implementation

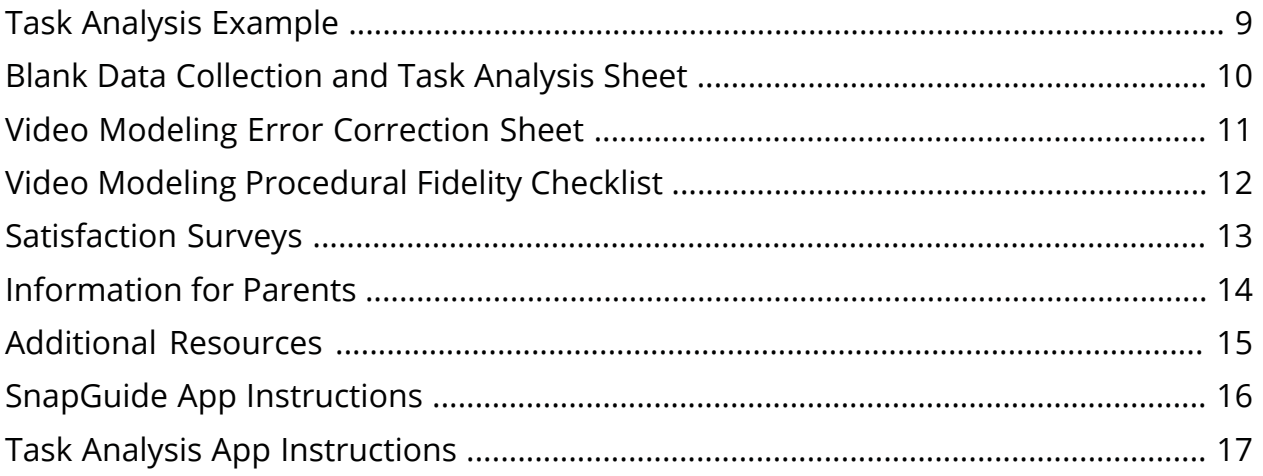

## <span id="page-3-1"></span><span id="page-3-0"></span>**Video Modeling Decision Guide**

*What Type of Video Modeling Do I Use?* 

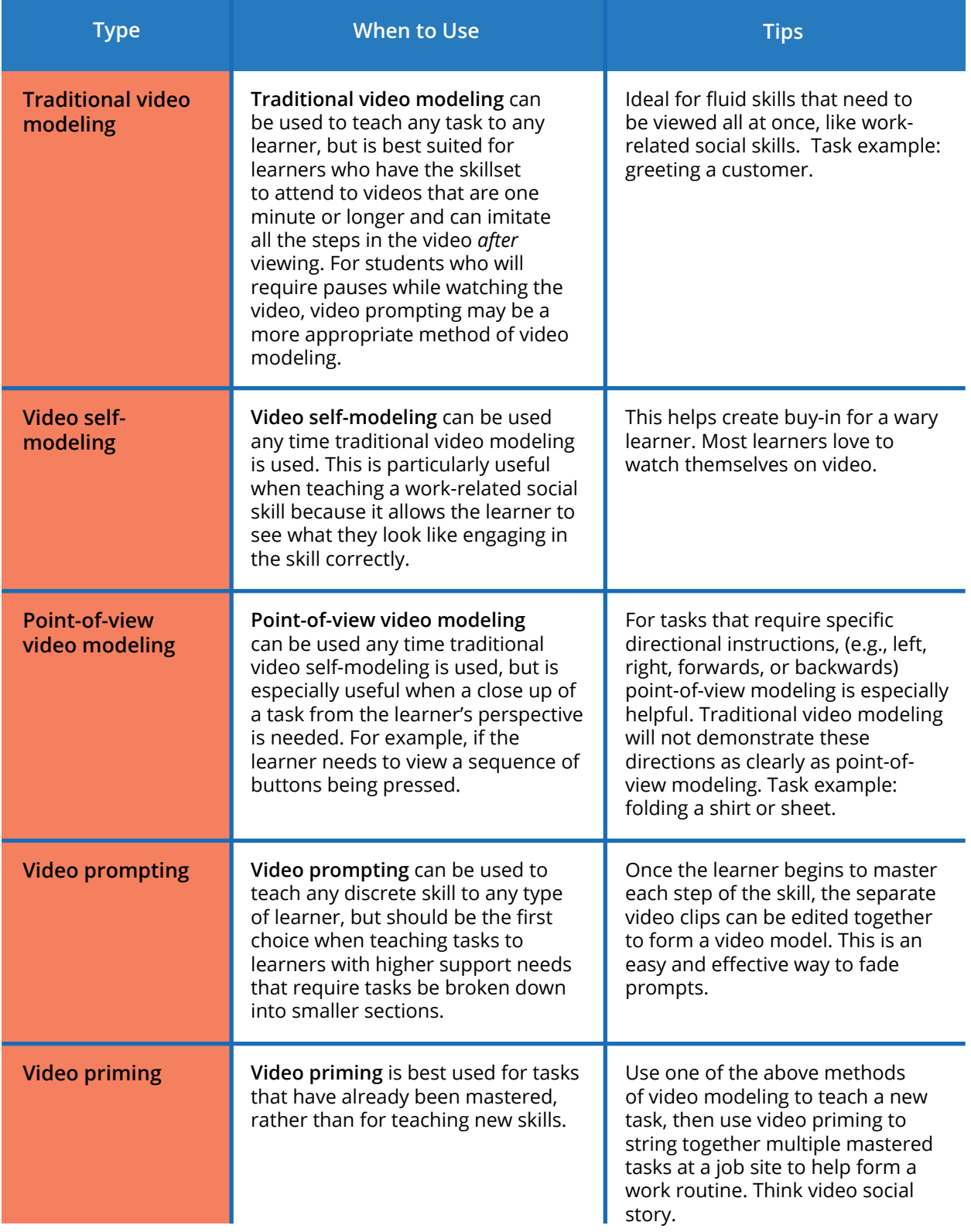

# <span id="page-4-0"></span>**Video Modeling Steps**

### *Preparation:*

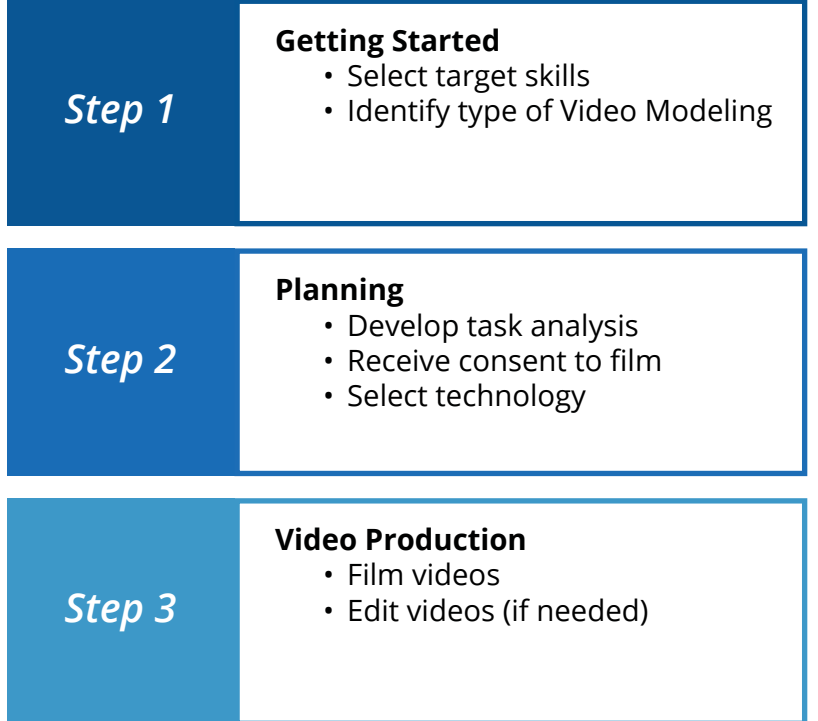

### *Implementation:*

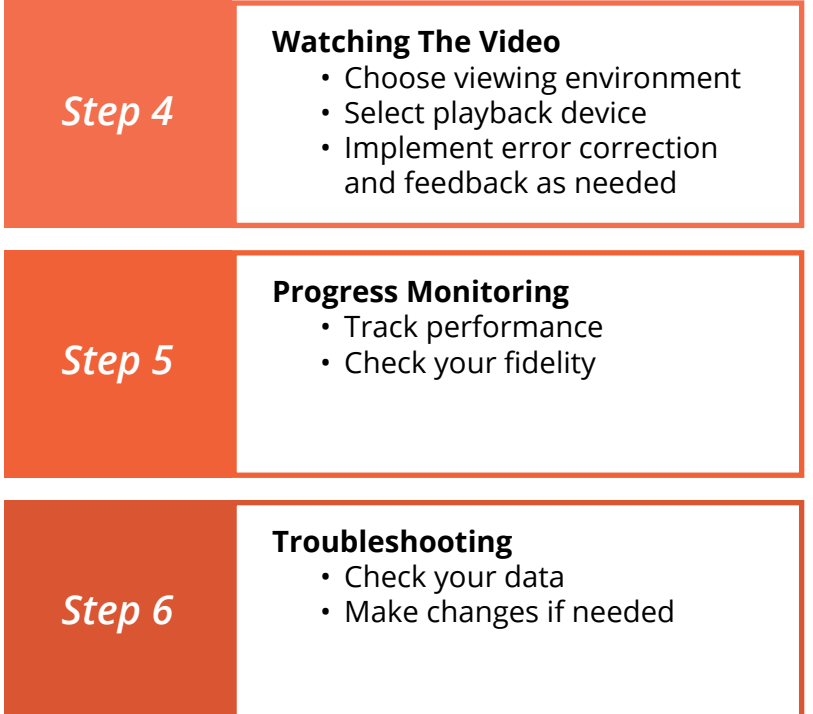

### <span id="page-5-0"></span>**Video Modeling Prerequisite Skills Checklist**

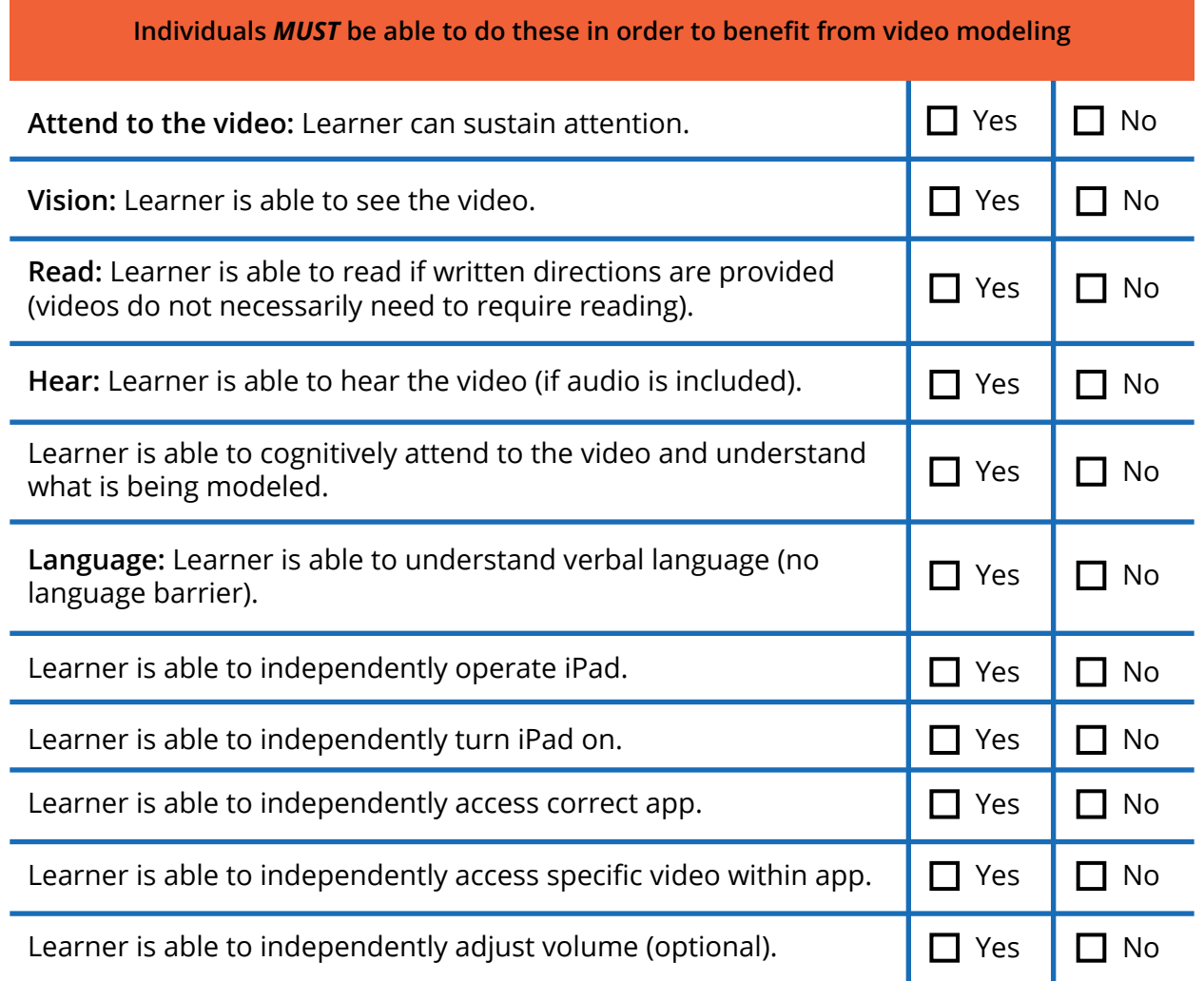

*Please note that some of the items on the checklist are optional depending on the video being used and skill being taught. Decisions regarding whom to use video modeling with should be made based on this checklist along with other sources of information you have available. Please i<br>being u<br>should<br>have a*v

### <span id="page-6-0"></span>**Sample Video Consent Form**

Dear Parent/Guardian,

The purpose of this form is to inform you about a video modeling intervention with your son/daughter. If you provide consent to do so, an individually-designed video of your son/daughter completing task(s) will be made and viewed for instructional purposes. Please check either "Yes" or "No" to each statement below and sign at the end of the form. Please do not hesitate to ask questions or seek clarifying information as needed.

#### **Permission for Videos:**

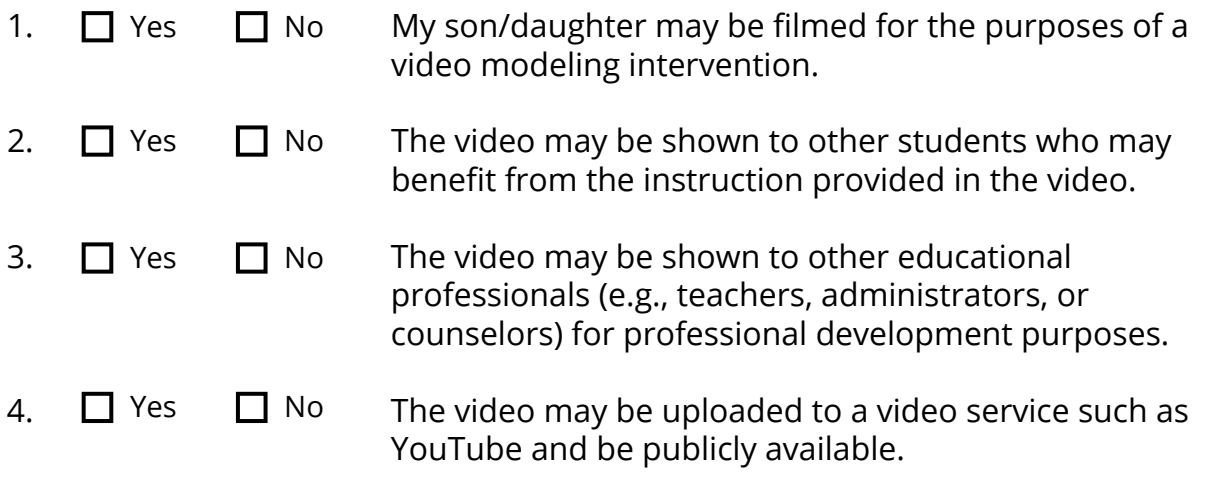

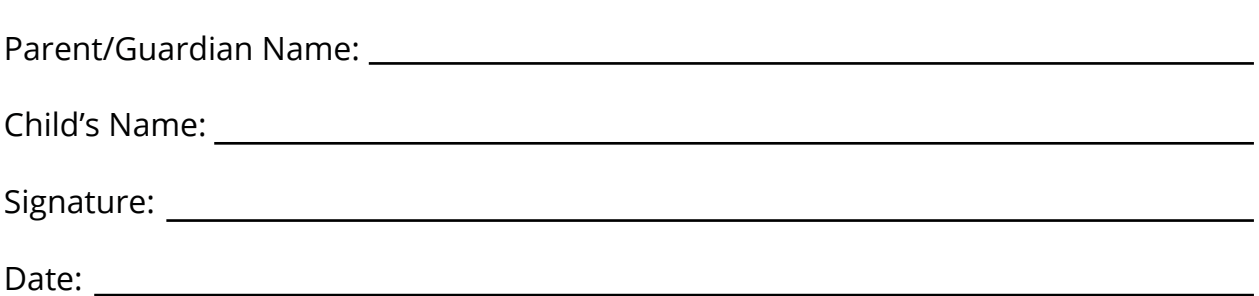

### <span id="page-7-0"></span>**Sample Video Script**

#### **Target Skills:**

*Verbalizing greeting, service, and closing phrases during an interaction with customers.* 

EXT. EMPLOYMENT SETTING, LOGO IN VIEW

#### NARRATOR

(to camera)

When a customer goes through your line, you should look the person in the eye, smile, and give a greeting phrase. Say "Hello, how are you today?" When the customer responds, you should then give the customer a service phrase. You can ask "Did you find everything okay?" or "Did you find what you were looking for today?" Then, when you have finished checking out all of the customer's items, say a closing phrase like "Have a good day!" or "Thanks for shopping at [store name]!" Continue watching this video so you can do the same.

CUT TO: INT. EMPLOYMENT SETTING

PEER MODEL POV - CUSTOMER approaches the line.

PEER MODEL "Hello, how are you today?"

CUSTOMER "I'm good, thank you!"

PEER MODEL "Did you find everything okay?"

CUSTOMER "Yes, I did."

PEER MODEL continues to check out items.

PEER MODEL: "That will be \$10.25."

CUSTOMER pays.

PEER MODEL: "Have a great day!"

CUSTOMER: "Thank you, bye!"

END SCENE

## <span id="page-8-0"></span>**Task Analysis Instructions**

*Directions: Check off each step in the left-hand column as it is completed.*

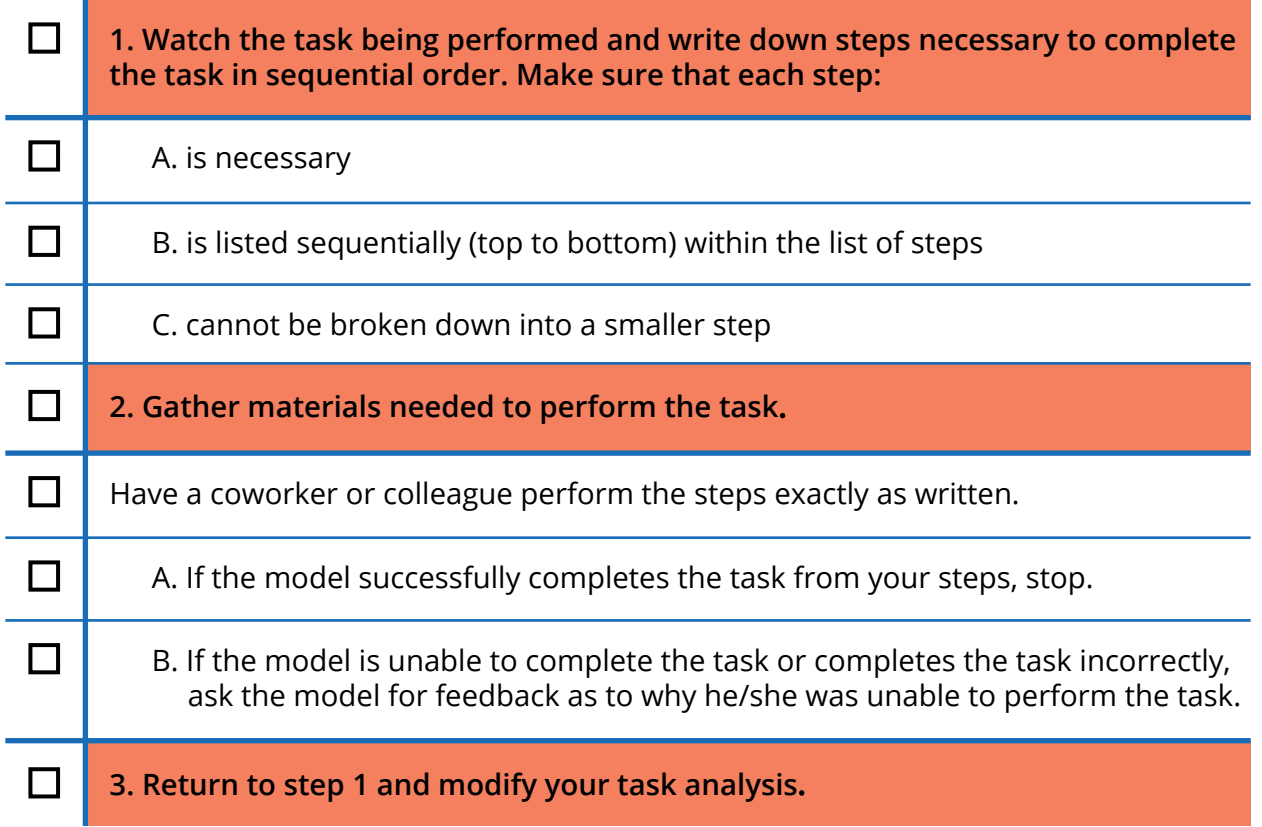

## <span id="page-9-0"></span>**Video Creation Fidelity Sheet (for Video Prompting)**

*Video Prompting Set-Up on an iOS Device* 

*Directions: Check off each step in the left-hand column as it is completed*

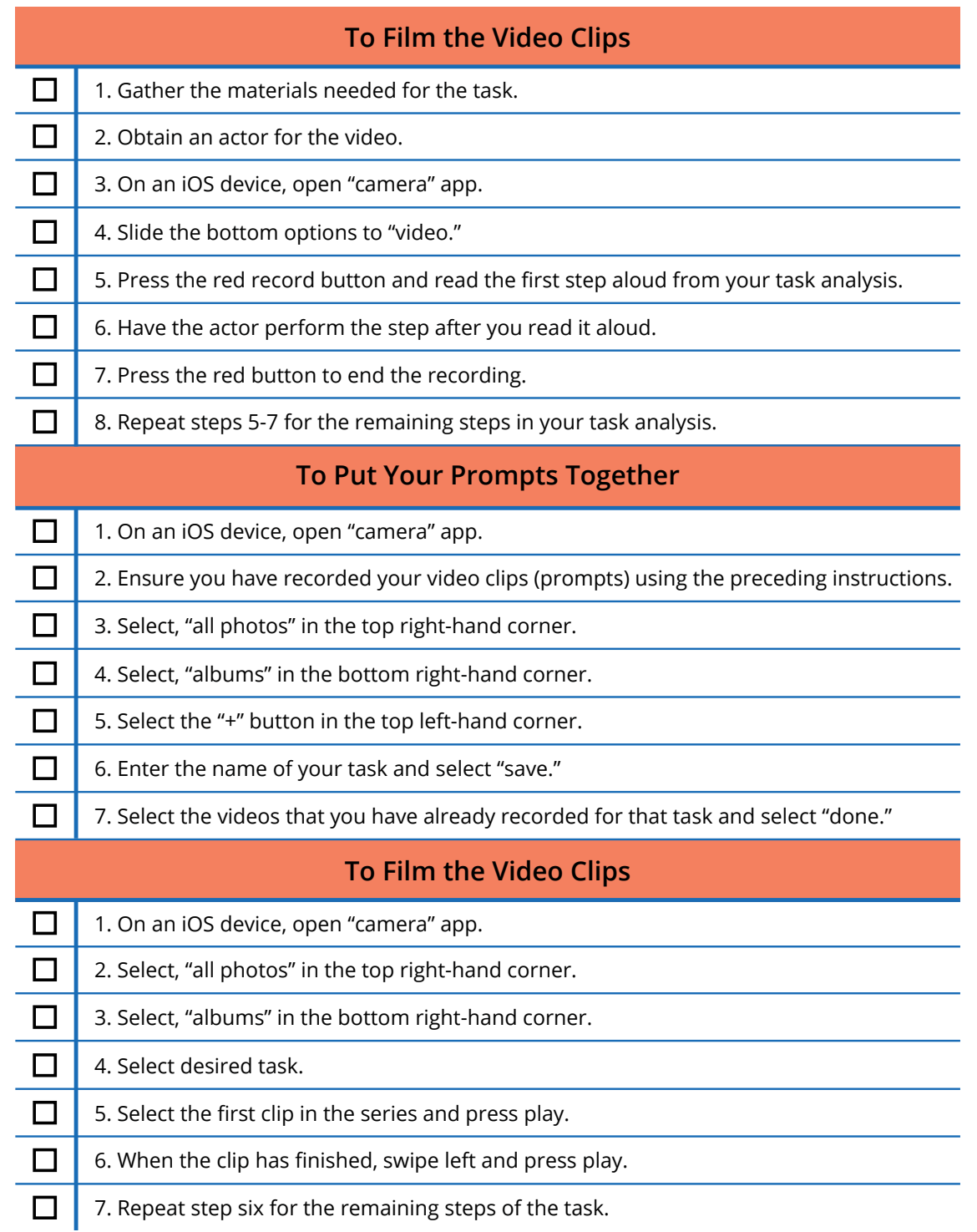

## <span id="page-10-1"></span><span id="page-10-0"></span>**Task Analysis Example**

*Laundry Task Analysis and Data Collection Sheet* 

*Mark a "1" if the step is completed correctly and a "0" if the step is not completed correctly. Mark correctly.*

### **Participant: Task or Skill:** Doing the Laundry

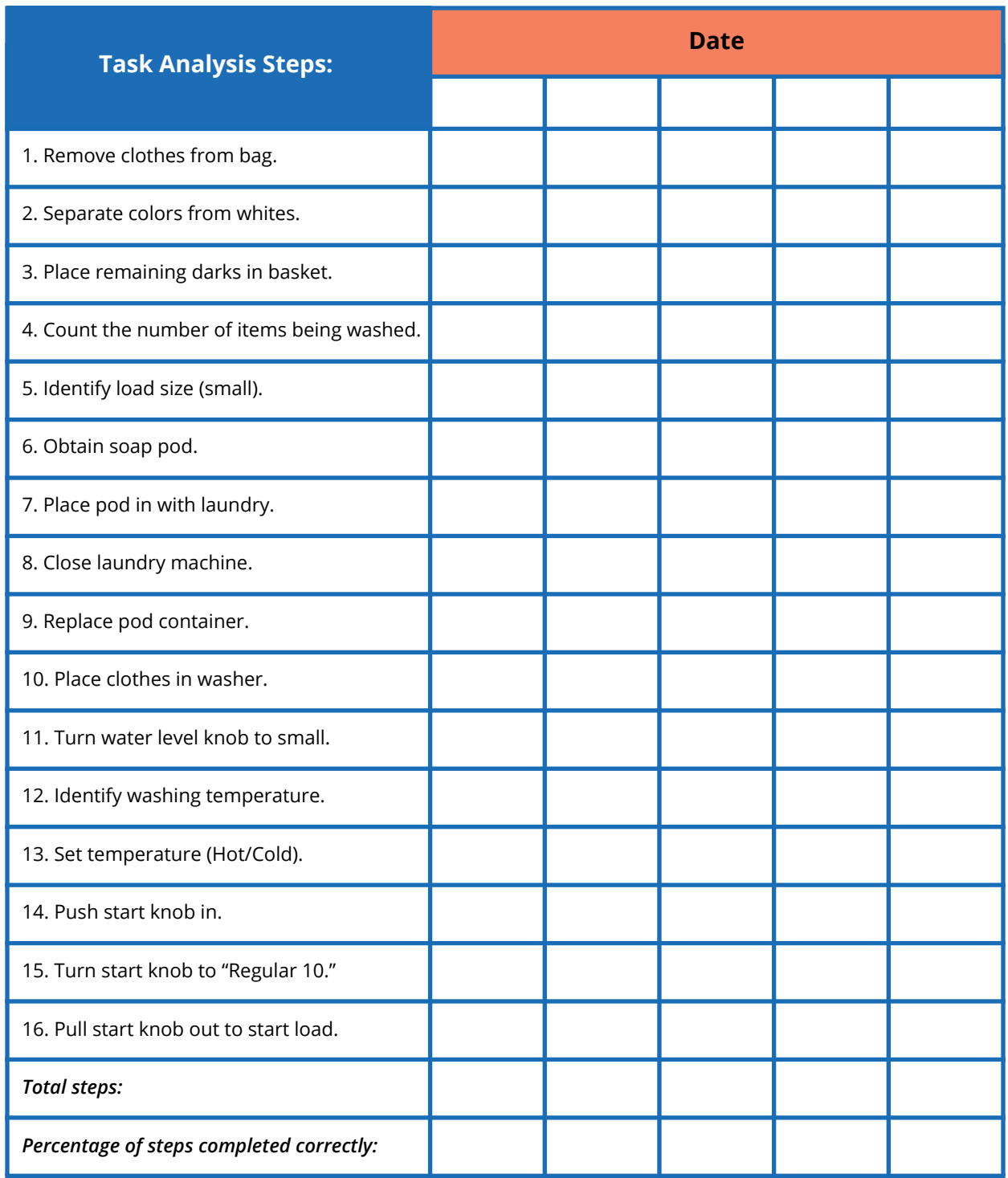

## <span id="page-11-0"></span>**Blank Data Collection and Task Analysis Sheet**

#### **Student Name: Task:**

*Mark a "1" if the step is completed correctly and a "0" if the step is not completed correctly. correctly.*

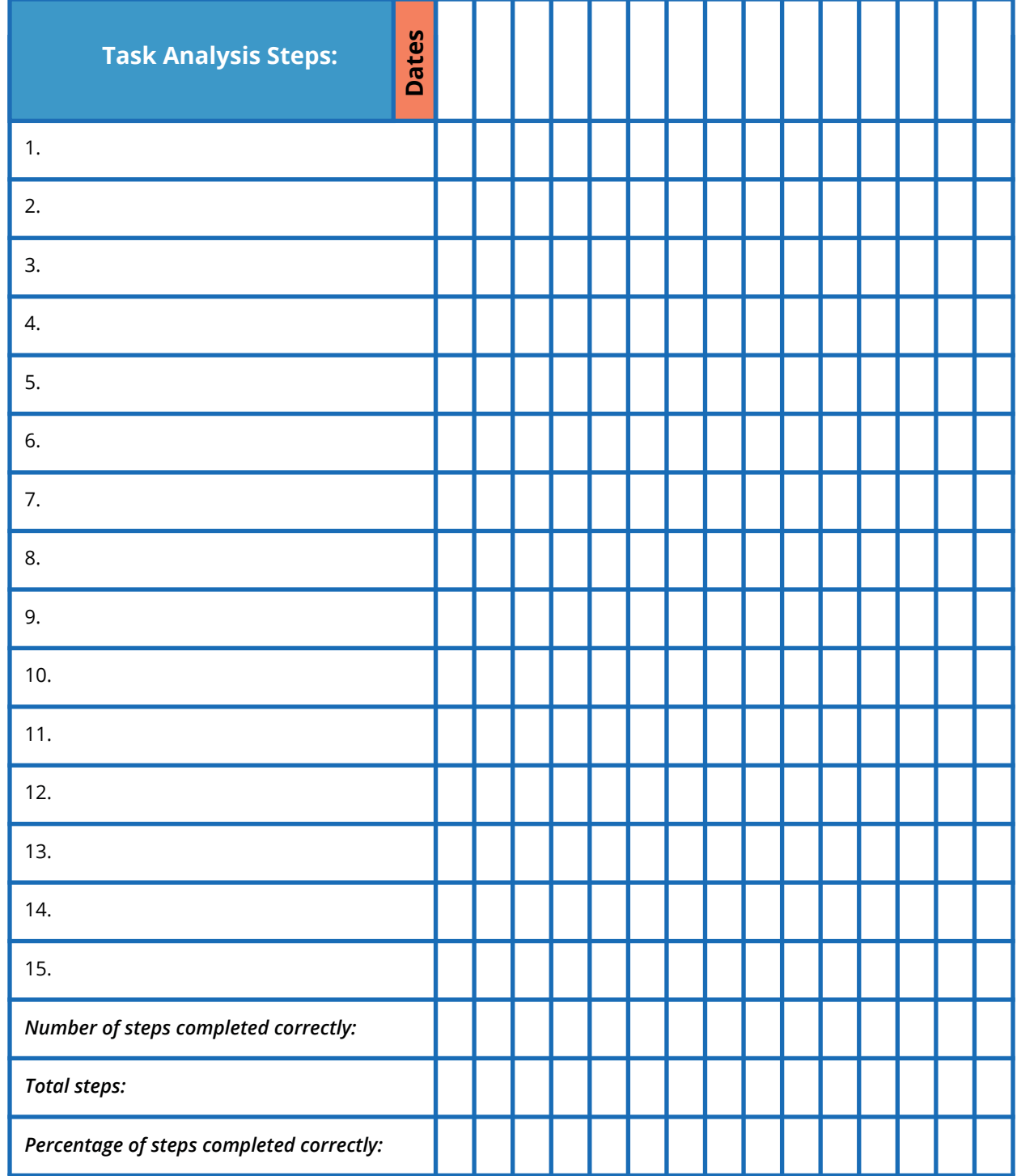

## <span id="page-12-0"></span>**Video Modeling Error Correction Sheet**

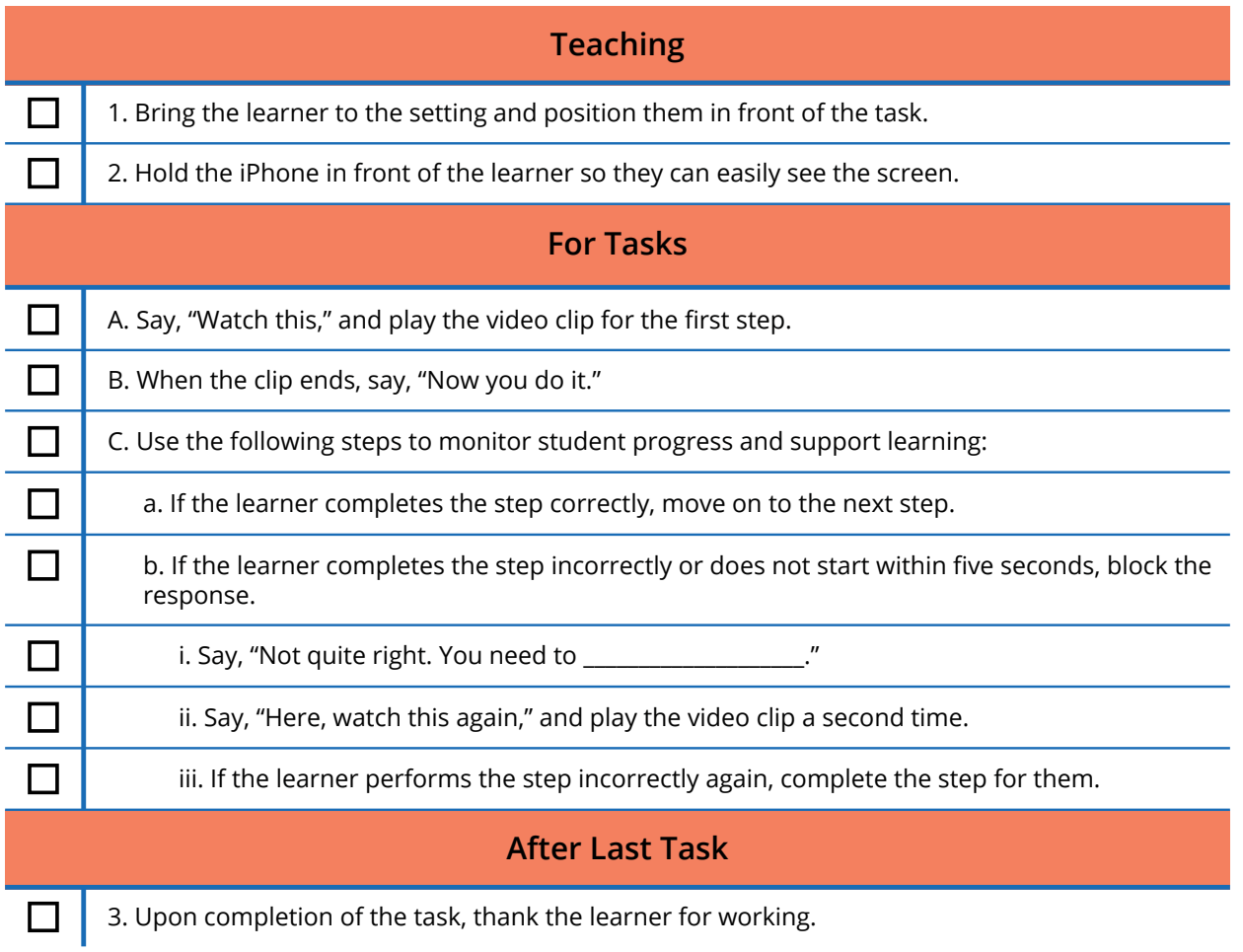

### <span id="page-13-0"></span>**Video Modeling Procedural Fidelity Checklist**

**Setting: Teacher's name:** 

Date: <u>Name and Student's name:</u> Student's name:

#### **Video Modeling Procedural Fidelity Checklist**

#### **Video Modeling Instruction**

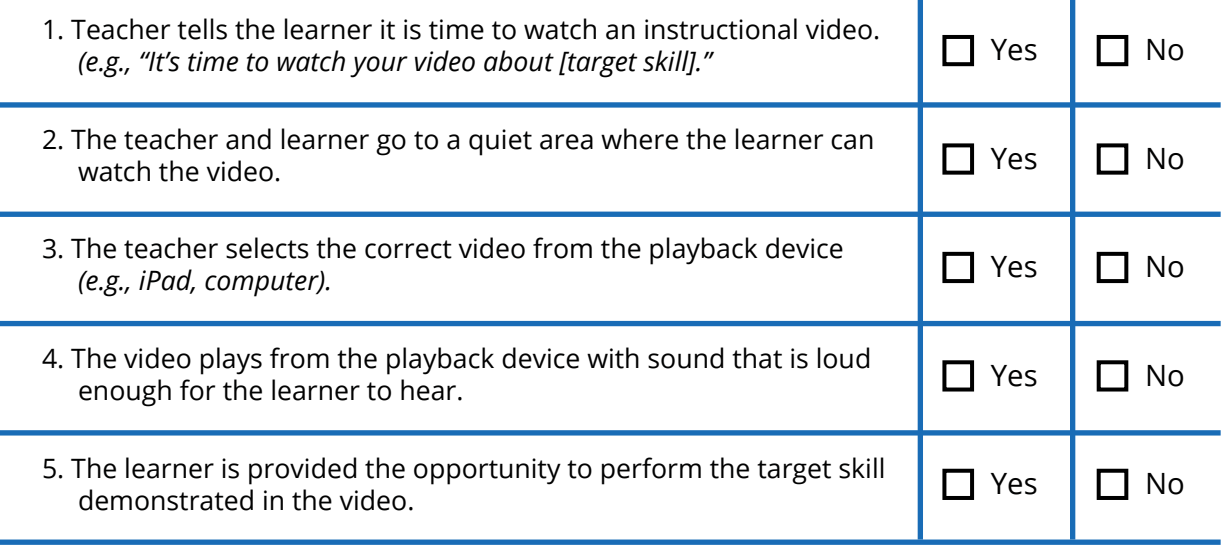

**Number of steps implemented:** 

*Notes:*

# <span id="page-14-0"></span>**Satisfaction Surveys**

*Sample Satisfaction Survey* 

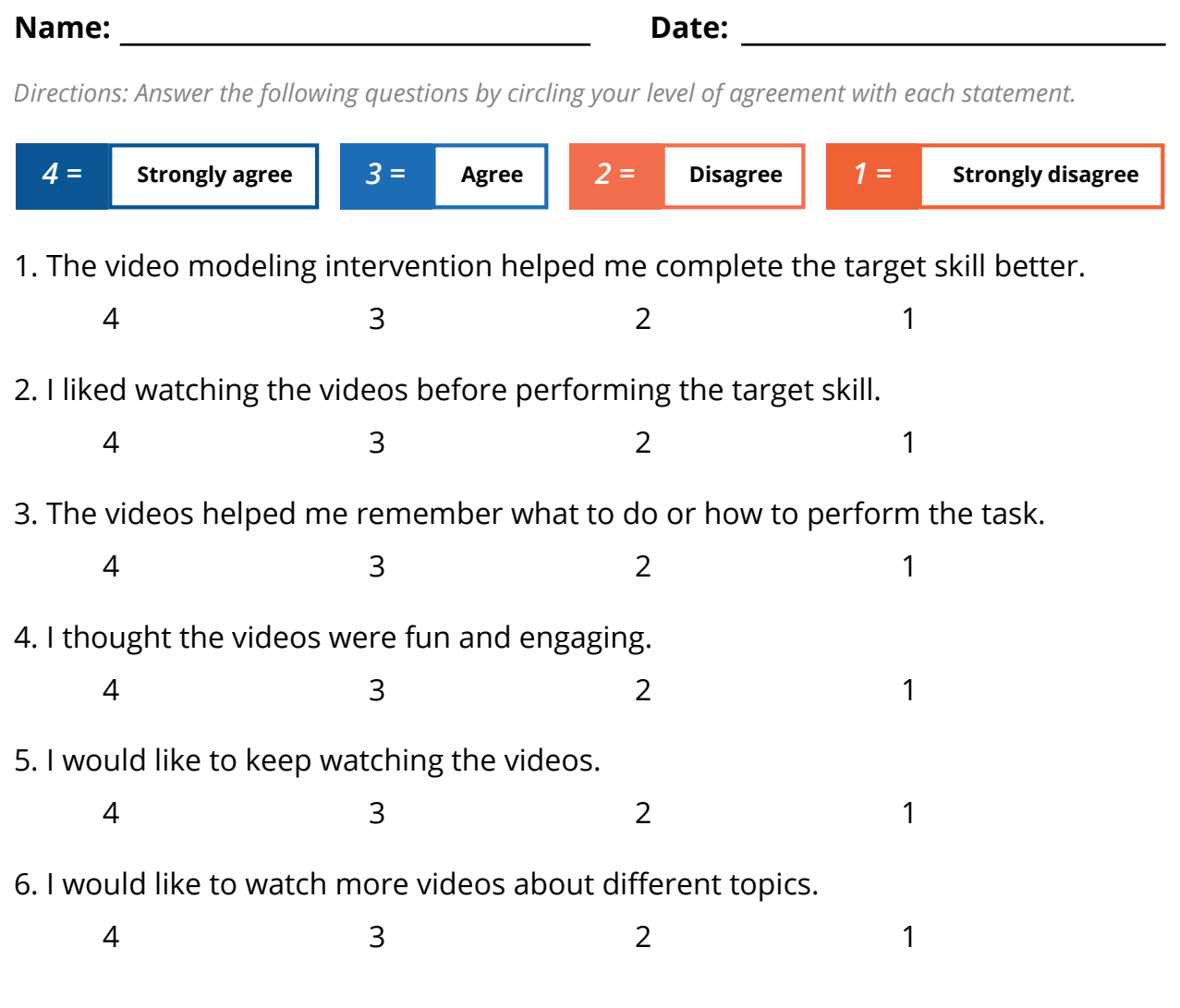

My favorite part about the video modeling intervention was...

My least favorite part about the video modeling intervention was...

Something else I would like to share about the video modeling intervention is...

## <span id="page-15-0"></span>**Information for Parents**

### *What is video modeling?*

- Video modeling is an evidence-based practice where an individual learns a desired skill by watching a video of a model (e.g., sibling, peer or parent) completing the skill.
- Video modeling is widely used by individuals with and without disabilities. A common example of video modeling in everyday life is the act of searching the internet for instructional videos to learn how to complete common tasks, such as changing the brakes on a car or making tortillas from scratch.
- A large body of research has shown video modeling to be effective in teaching individuals with and without disabilities to acquire skills in a variety of domains including functional/life, social, communication, behavioral, vocational, and academic.

### *How can I use video modeling with my child?*

- Video modeling can be used as effectively at home and in the community as in classroom and clinical settings.
- The steps for creating and implementing video modeling interventions are the same for parents as they are for teachers.
- Start a video library of common tasks your child needs help completing. Your child can access the videos from a tablet or mobile device wherever and whenever necessary.
- Creating video modeling videos can be a fun family activity that siblings and family friends can help with.

### *How can I get started?*

- Start with skills that your child performs a lot and you frequently find yourself helping them with. For example, if you help them brush their teeth every morning and night, start with this skill.
- Watch the practitioner video on how to create video modeling interventions or review the Video Modeling Implementation Guide that explains each step of the process.

### *Remember*

- You do not need to be a professional videographer to create effective videos.
- Have fun and use your imagination. There is no reason the videos can't be creative and fun.
- Your smartphone or tablet has the capability to film, edit, and deliver high-quality video modeling interventions.

# <span id="page-16-0"></span>**Additional Resources**

#### **[Dr. Kellems YouTube Channel](https://www.youtube.com/channel/UC0QLbauMmf8Xph4wfTGTtHQ)**

*Features sample videos with an accompanying data collection sheet in video description.*

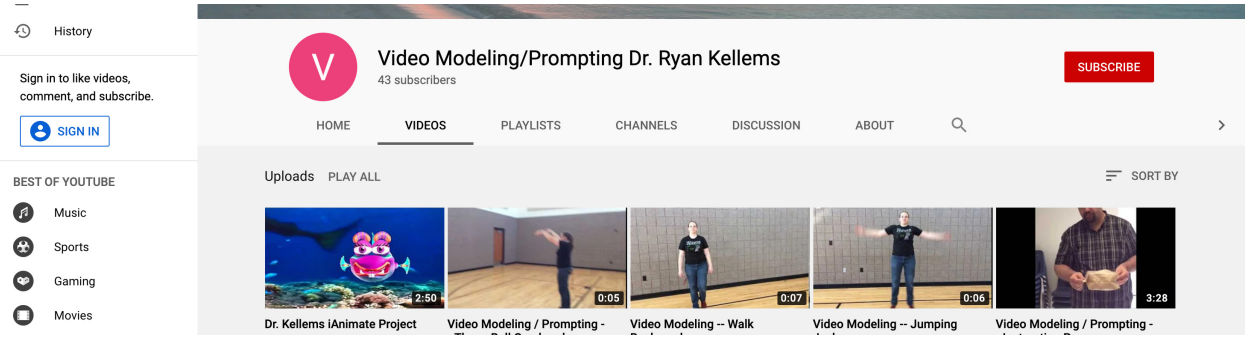

#### **ClemsonLIFE** *[clemsonlife.org/TaskAnalysis](http://clemsonlife.org/TaskAnalysis/)*

#### *Video modeling/prompting app*

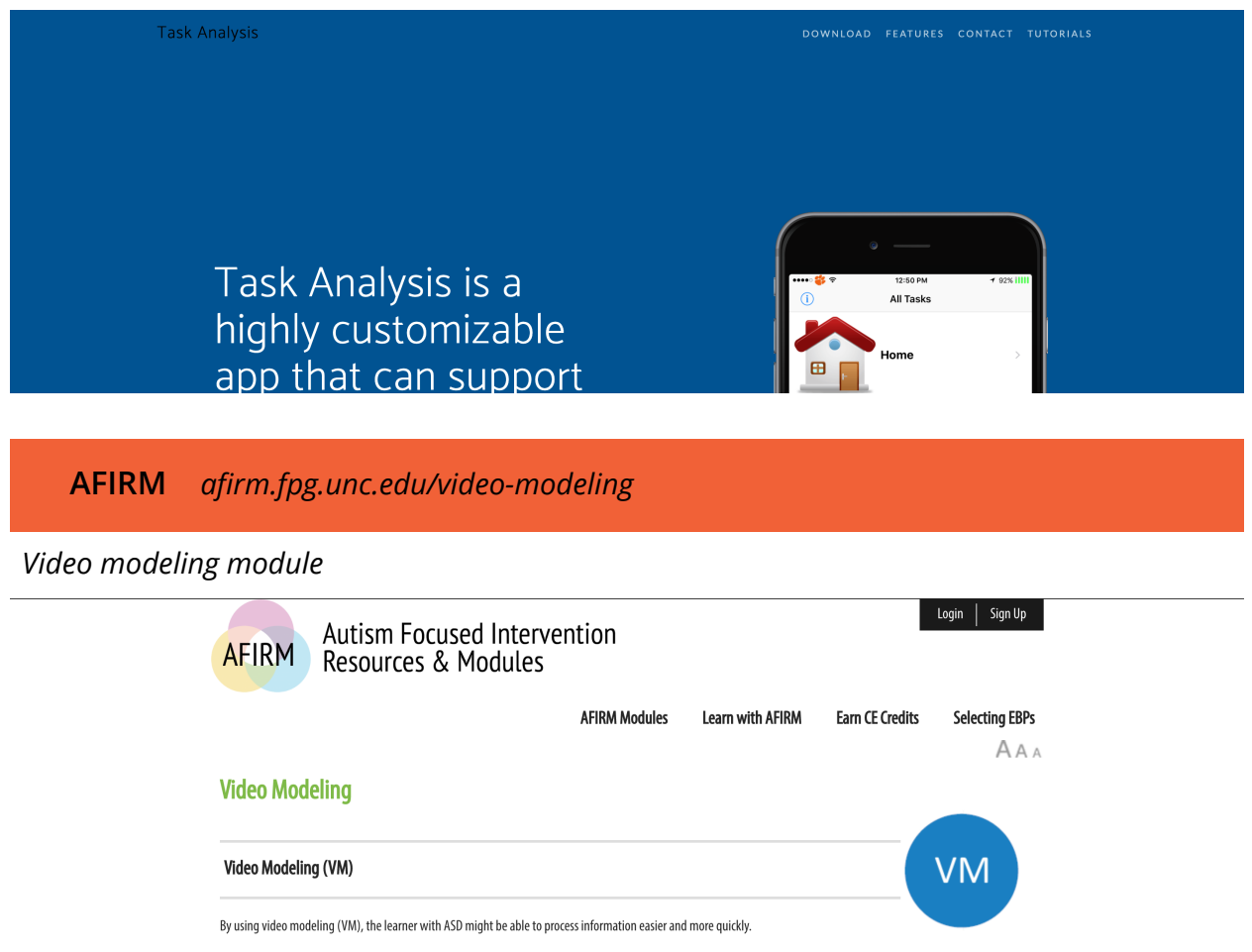

### <span id="page-17-0"></span>**Snap Guide App Instructions**

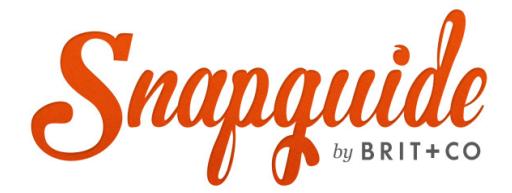

*Snapguide is an app that allows you to easily create how-to guides. guides.*

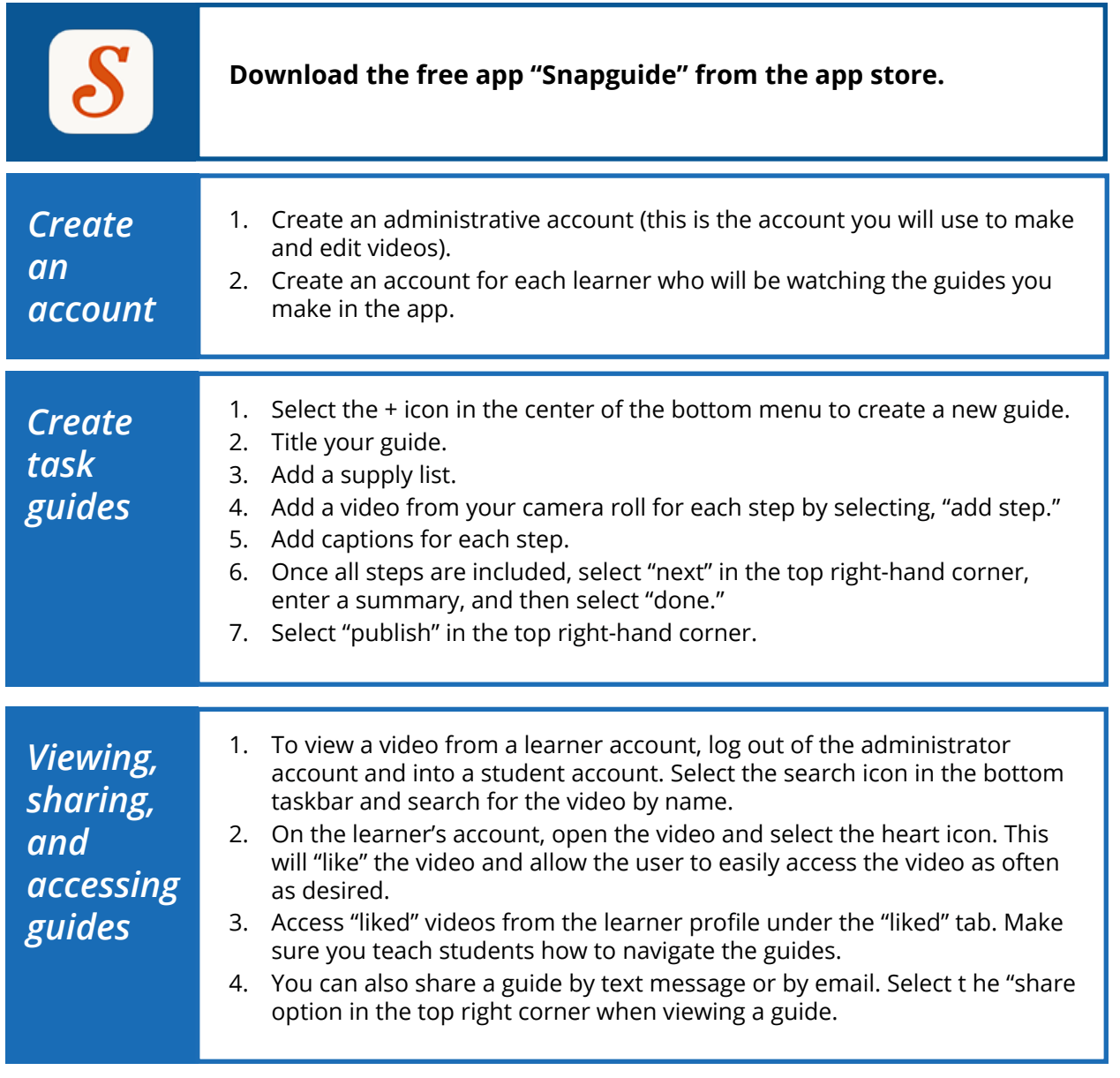

*For troubleshooting and more information about Snapguide, visit [snapguide.com/about/faq](https://snapguide.com/about/faq)*

## <span id="page-18-0"></span>**Task Analysis App Instructions**

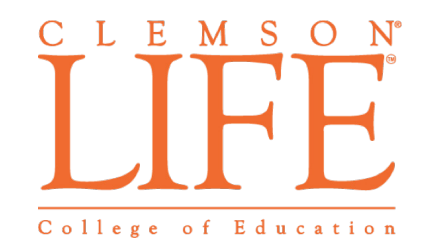

*TaskAnalysis is a highly customizable app that can support individuals with intellectual disabilities to independently and efficiently complete tasks tasks*

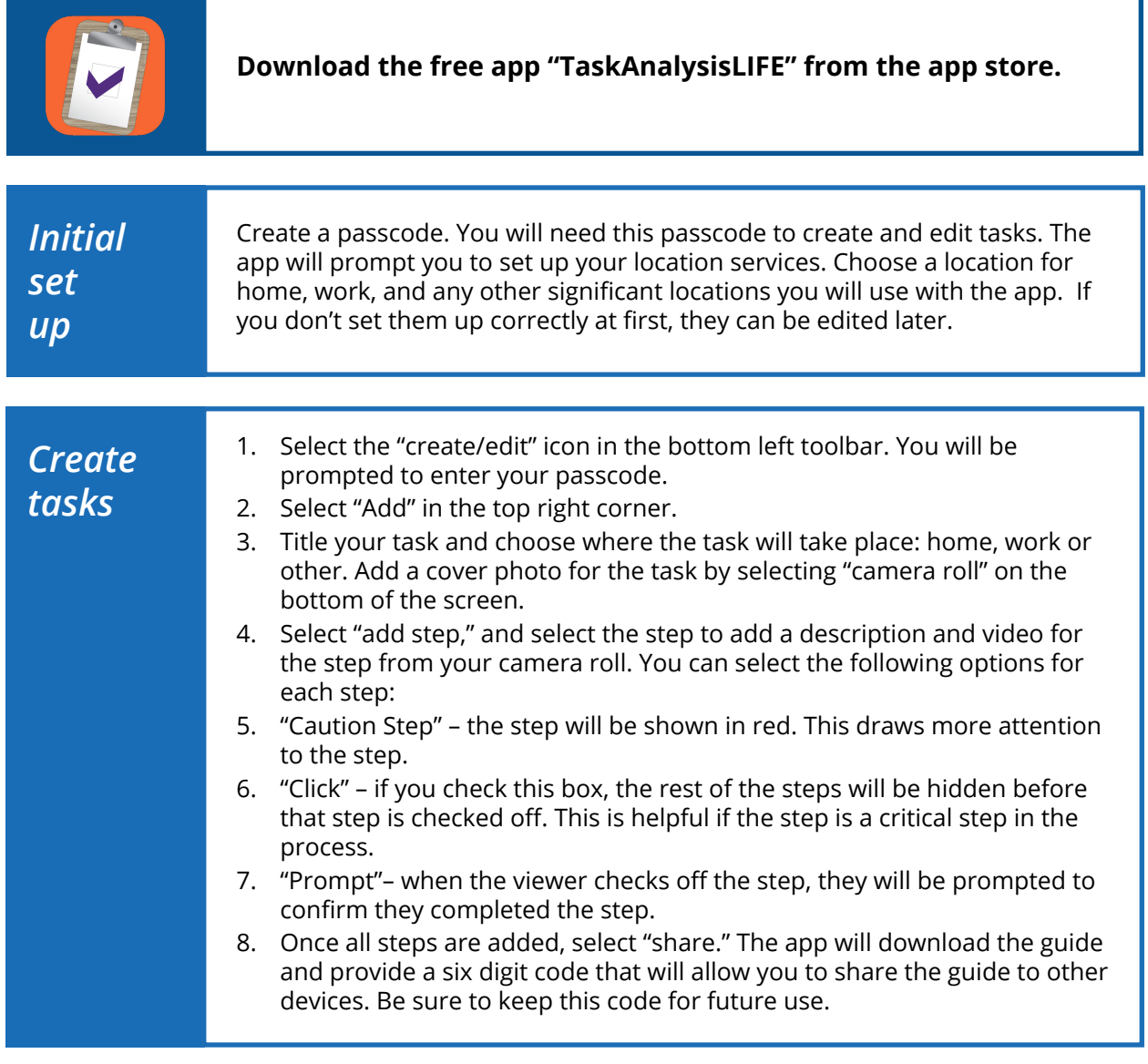

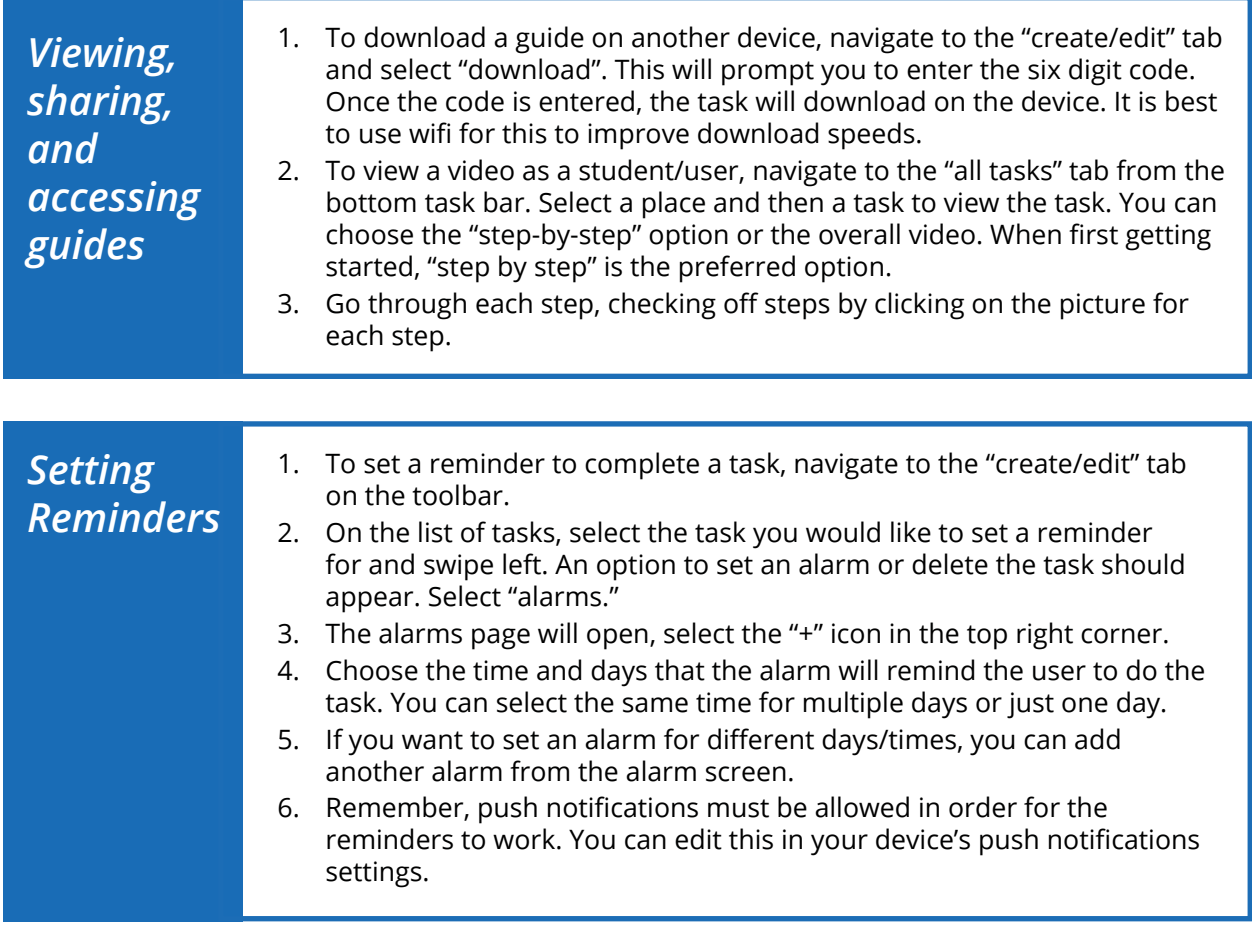

*For troubleshooting and more information about TaskAnalysis, visit [clemsonlife.org/TaskAnalysis](http://clemsonlife.org/TaskAnalysis/)*